## **Foreman - Support #7952**

# **Unable to save while creating new smart proxy**

10/15/2014 10:10 AM - davy feng

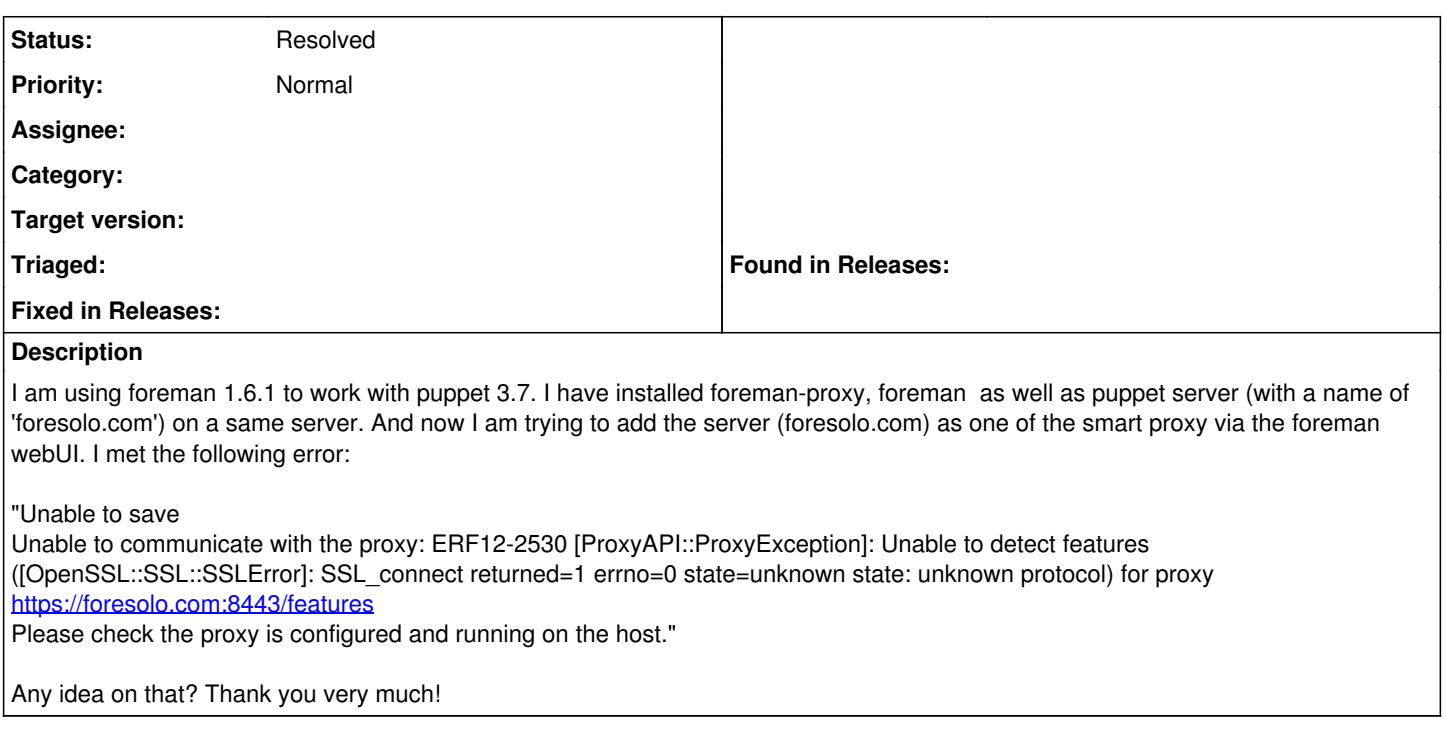

#### **History**

## **#1 - 05/19/2017 09:05 AM - Anonymous**

*- Tracker changed from Bug to Support*

the usual SSL problems...

## **#2 - 05/19/2017 09:05 AM - Anonymous**

*- Status changed from New to Resolved*

there is a lot in the docs about the SSL CA/Certs topic.